# **Leistungsbeschreibung Office Connect Phone.** Stand: 05/2021

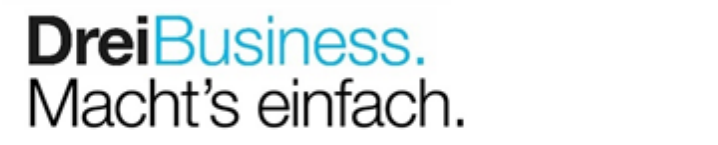

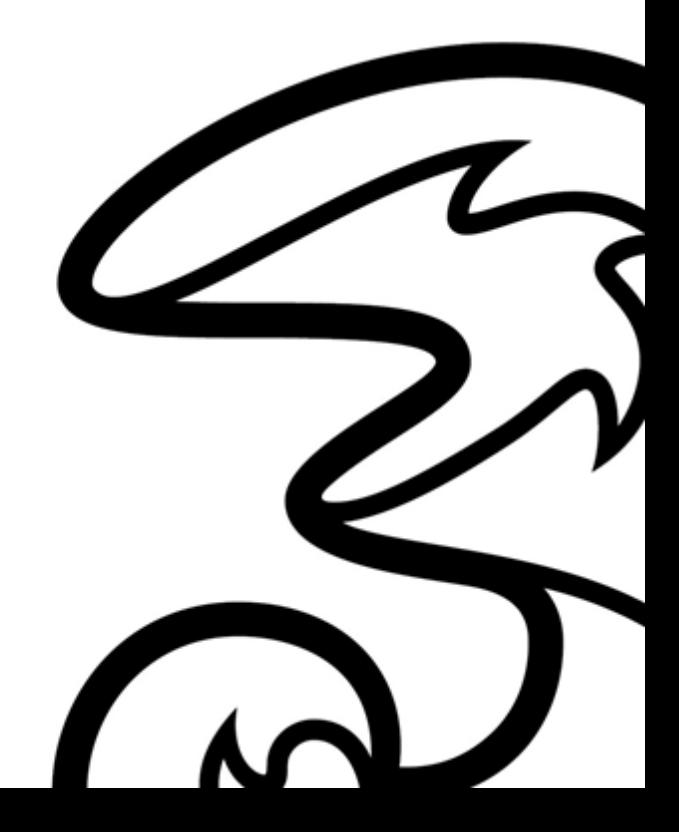

# Inhalt.

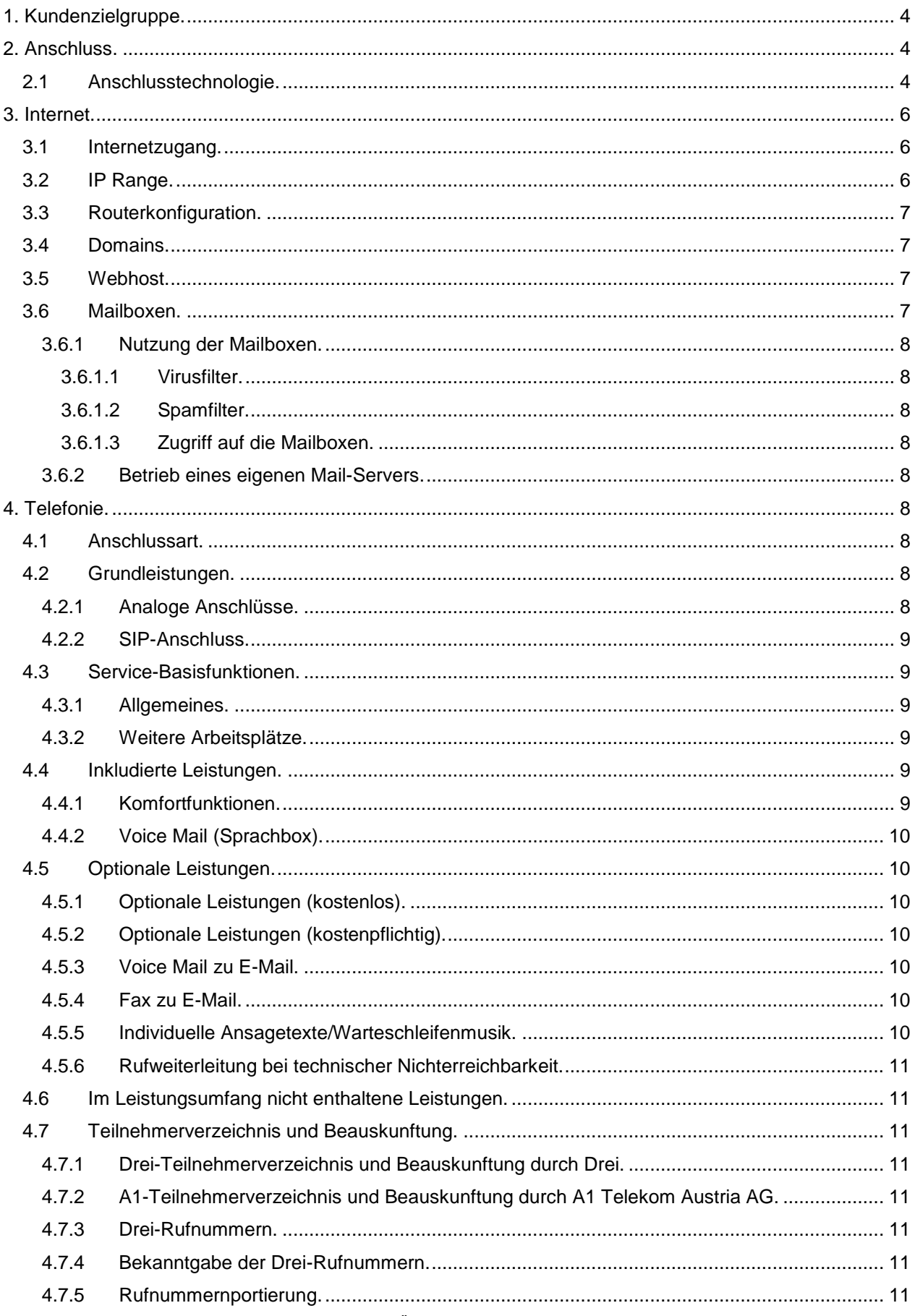

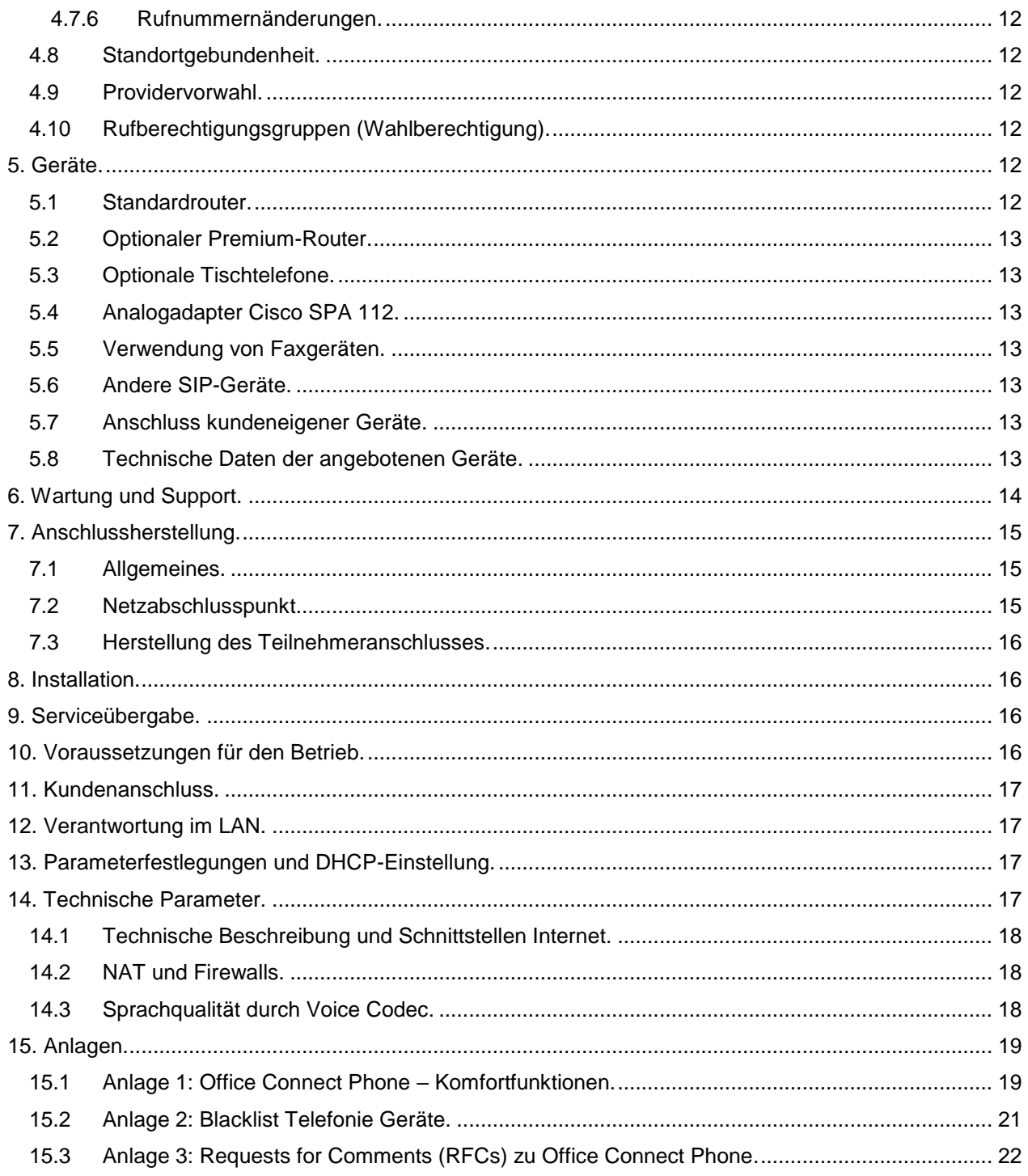

## <span id="page-3-0"></span>**1. Kundenzielgruppe.**

Das Produkt Office Connect Phone gilt für Unternehmer im Sinn des § 1 KScHG. Office Connect Phone bietet Kleinstunternehmen ein Internet in Kombination mit Telefonie. Die Standardausstattung beinhaltet den Anschluss für ein analoges Telefon. Es können zusätzlich gegen Aufpreis auch Snom Telefone von Drei bezogen werden. Für diese Produktausprägung steht ein auf die Bedürfnisse von Kleinstunternehmen zugeschnittenes Feature Set für die Telefonie zur Verfügung.

Office Connect Phone beinhaltet:

- Internet mit asymmetrischer oder symmetrischer Bandbreite
- Zum Einsatz kommen die im Kapitel 5 beschriebenen, von Drei auf Mietbasis zur Verfügung gestellten Geräte.
- 1 Rufnummer, jede weitere eingerichtete Rufnummer ist kostenpflichtig
- Jedem Gerät wird eine eigene Rufnummer zugewiesen
- Vor-Ort-Installation

Office Connect Phone beinhaltet keine Nebenstellenfunktion.

Office Connect Phone kann an einem Kundenstandort in Österreich eingesetzt werden. Die Integration mehrerer Kundenstandorte in die Kommunikationslösung ist nicht möglich. Office Connect Phone wird über einen vorhandenen Web-Browser (z.B. Internet Explorer™) administriert. Es stehen folgende Möglichkeiten über den Online-Zugang unter http://www.myzone.at zur Verfügung:

- Administration Ihres E-Mail-Accounts und Ihrer Stammdaten
- Anpassung der Internetausstattung: Verwaltung von Mailspace, Webhost, DB Space
- Bestellung einer weiteren Domain

Die persönlichen Zugangsdaten für den Zugang zu [www.myzone.at](http://www.myzone.at/) stellt Drei bei Fertigstellung seines Services mit der Post zu. Die Verwaltung der Zugangsdaten für die User liegt bei Ihnen.

#### <span id="page-3-1"></span>**2. Anschluss.**

#### <span id="page-3-2"></span>**2.1 Anschlusstechnologie.**

Mit Office Connect Phone stellt Drei einen Anschluss an das Transportnetz von Drei her. Dieser Anschluss wird mittels einer oder zwei virtuell entbündelter Kupferleitungen oder einer Glasfaserleitung der A1 Telekom Austria AG und den entsprechenden von Drei eingesetzten Übertragungstechnologien realisiert. Die physikalische Schnittstelle wird an der installierten Anschalteeinrichtung zur Verfügung gestellt.

Der Internetzugang steht in folgenden Varianten zur Verfügung. Alle Bandbreitenangaben beziehen sich dabei auf die Verfügbarkeit bis zum Netzabschlusspunkt (Router):

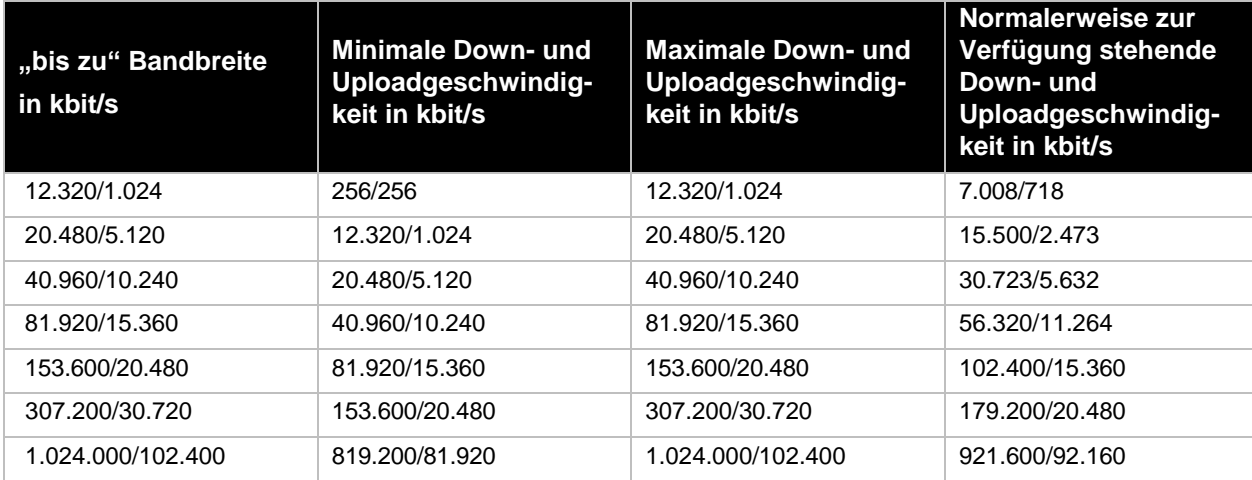

#### **Asymmetrische Bandbreitenprofile, Datentransfervolumen: Flat Rate**

## **Symmetrische Bandbreitenprofile, Datentransfervolumen: Flat Rate**

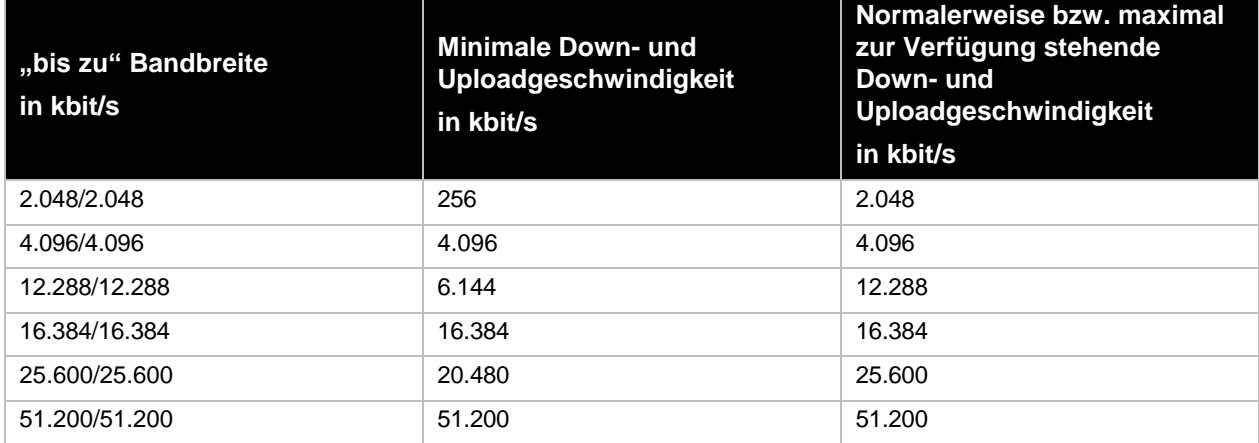

Die Bandbreite in kbit/s entspricht der beworbenen und bestellbaren Bandbreite.

Die erste Zahl gibt die Bandbreite an, die beim Empfang von Daten (Download), die zweite diejenige, die beim Versand von Daten zur Verfügung steht (Upload). Die angegebenen Bandbreiten sind Bruttobandbreiten. Die Nettobandbreite ergibt sich abzüglich eines Overheads von ca. 5%, der zur Adressierung und für den Versand des Datenstroms in Form von IP-Paketen benötigt wird. Datentransfervolumen ist die Summe aller ausgehenden und eingehenden Datenmengen. Flatrate bedeutet in diesem Fall, dass es grundsätzlich keine Einschränkung des Datentransfers gibt.

Bei den angeführten asymmetrischen Bandbreiten handelt es sich um Best-Effort Bandbreiten, das bedeutet maximal mögliche Bandbreiten, die aber aus technischen Gründen nicht immer erreicht werden können. Die tatsächlich erreichbare Bandbreite hängt von den physikalischen und technischen Merkmalen der Teilnehmeranschlussleitung ab, auf die Drei keinen Einfluss nehmen kann. Die tatsächlich verfügbare Bandbreite ist im Besonderen von Faktoren wie Leitungsdämpfung, Leitungslänge (gemessen vom Anschluss bis zum nächsten Hauptverteiler), Leitungsdurchmesser, Netzauslastung und Qualität der Leitungen abhängig.

Die minimale Down- und Uploadgeschwindigkeit in kbit/s steht außerhalb von Wartungsfenstern/Störungen mindestens zur Verfügung

Die maximale Down- und Uploadgeschwindigkeit in kbit/s entspricht der beworbenen und bestellbaren Bandbreite.

Die normalerweise zur Verfügung stehende Down- und Uploadgeschwindigkeit in kbit/s entspricht jener Internetzugangsbandbreite, die normalerweise 95% des Tages zur Verfügung steht.

Bei Office Connect Phone (Spezialdienst) stehen der Zugang zum Internet und das inkludierte Telefonieservice gleichzeitig zur Verfügung, wobei im Netz von Drei das Telefonieservice mit einer Bandbreite von 512 kbit/s bevorzugt transportiert wird. Darüber hinaus führt Drei keine Verkehrsmanagementmaßnahmen durch.

Im Falle einer kontinuierlichen oder regelmäßig wiederkehrenden Abweichung bei der Geschwindigkeit oder bei anderen Dienstequalitätsparametern zwischen der tatsächlichen und der von Drei angegebenen Leistung stehen Ihnen Gewährleistungsansprüche zu.

Sie haben vorerst die Wahl zwischen Verbesserung oder Austausch der mangelhaften Leistung von Drei. Diese Wahlmöglichkeit besteht dann nicht, wenn die getroffene Wahl für Drei unmöglich oder im Vergleich zur Alternative für Drei mit einem unverhältnismäßig hohen Aufwand verbunden ist.

Drei ist verpflichtet, dem Anspruch in angemessener Frist und mit möglichst geringen Unannehmlichkeiten für Sie nachzukommen.

Sind sowohl Verbesserung als auch Austausch unmöglich oder für Drei mit einem unverhältnismäßig hohen Aufwand verbunden, haben Sie das Recht auf Preisminderung oder, sofern es sich nicht um einen geringfügigen Mangel handelt, auf Wandlung (=Aufhebung) des Vertrages. Dies gilt auch, wenn Drei die Verbesserung oder den Austausch verweigert oder nicht in angemessener Frist vornimmt, wenn diese Abhilfen mit erheblichen Unannehmlichkeiten verbunden wären oder wenn aus triftigen Gründen dies nicht zugemutet werden kann. Durch die Wandlung wird die Aufhebung des vom Mangel betroffenen Vertrages bewirkt.

Folgende Übersicht gibt einen Überblick darüber, in welchem Umfang typische Internetdienste genützt werden können. Berücksichtigt wird dabei die Bandbreite mit unbeschränktem Datentransfervolumen "flat rate". Es erfolgt keine Drosselung oder Sperre nach Verbrauch eines bestimmten Datentransfervolumens.

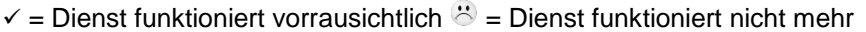

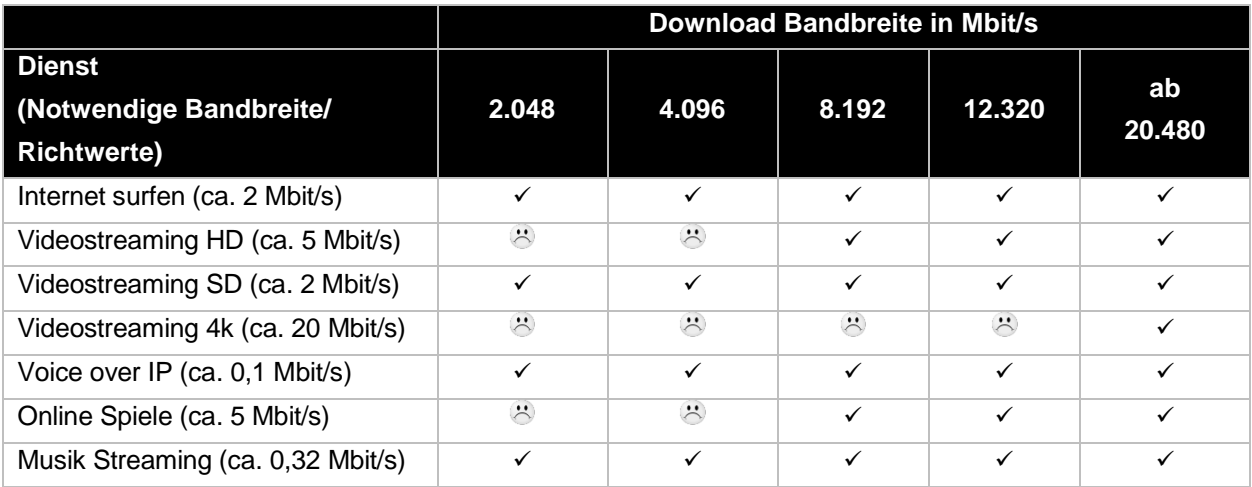

Drei führt bei Office Connect Phone keine Verkehrsmanagementmaßnahmen durch.

## <span id="page-5-0"></span>**3. Internet.**

## <span id="page-5-1"></span>**3.1 Internetzugang.**

Der Drei Internetzugang enthält in allen Varianten

- 50 Mailboxen (wahlweise IMAP oder POP3 Accounts)
- Virenfilter
- **Spamfilter**
- 100 MB Webhost
- 50 MB DB Space
- Mailspace je Mailbox in folgenden Einheiten über frei wählbar: 10 MB/30 MB/ 50 MB/100 MB/200 MB/300 MB. Maximal stehen 2,5 GB Mailspace zur Verfügung.
- 5 Alias Adressen, gesicherter Login u. verschlüsselte E-Mail Übertragung (pop3S und imapS)
- 1 fixe IP-Adresse
- Domainregistrierung (1 Domain .at, .eu, .com, .net, .org, .biz, .info, .de, .me.uk, .co.uk, .org.uk)
- Service Level: Basis
- **Firewall**
- Bei den asymmetrischen Bandbreiten verfügt der Standard-Router zusätzlich über WLAN inkl. Gäste WLAN Funktionalität.

#### <span id="page-5-2"></span>**3.2 IP Range.**

Im Umfang von Office Connect Phone ist standardmäßig 1 fixe IP Adresse inkludiert. Damit kann das Service durch Weiterleitung von spezifischen TCP/UDP Ports (Transfer Control Protocol/User Data Protocol) für den Serverbetrieb genutzt werden. Gegen gesondertes, einmaliges Entgelt besteht die Möglichkeit eine gerouteten IP-Range mit 8 fixen IP-Adressen zu erhalten (siehe Office Connect Phone Entgeltbestimmungen).

**1 fixe IP-Adresse:** Diese Adresse liegt am WAN Interface des ausgelieferten Routers an. LAN seitig werden in diesem Setup ausschließlich private IP-Adressen (RFC 1918) in Verbindung mit Network-Address-Translation-Konfiguration (NAT) eingerichtet. Hierbei stehen im LAN keine öffentlichen IP-Adressen zur Verfügung.

**8 fixe IP-Adressen:** 5 der 8 fixen IP-Adressen der zugeteilten IP-Range sind frei einsetzbar.

Beispiel: IP-Adresse 62.218.0.8/29

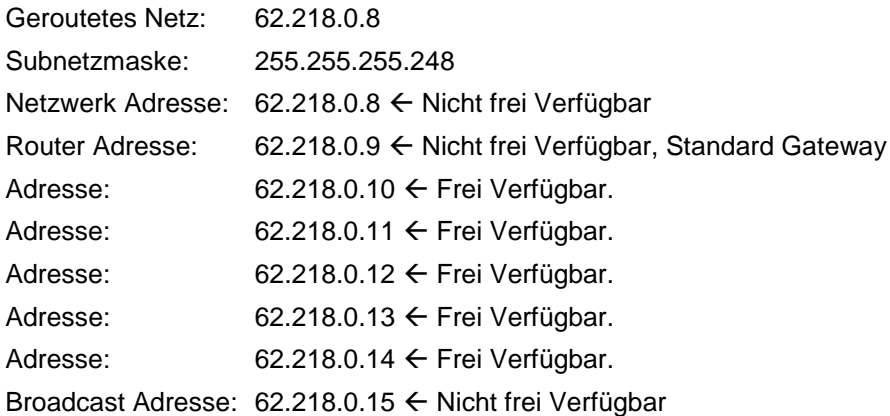

Die 8 IP-Adressen liegen direkt am LAN Interface des gelieferten Routers an. Am WAN Interface wird eine dynamisch zugewiesene IP-Adresse verwendet. NAT respektive die Firewall des Routers sind deaktiviert.

Die Zuteilung der IP-Adressen erfolgt streng nach den Regeln von RIPE NCC (Réseaux IP Européens Network Coordination Centre, zuständig für die Vergabe von IP-Adressbereichen und AS-Nummern in Europa, dem Nahen Osten und Zentralasien). Ein Wechsel der Anzahl an fixen IP-Adressen ist mit einem Wechsel des IP-Adressbereiches verbunden. Eigene, von RIPE explizit an Endkunden vergebene IP-Adressen (Provider Independent IP-Adressen), können bei einem Anschluss über das Produkt Office Connect Phone nicht genützt werden. Unverzüglich nach Beendigung des Vertrages unterbricht Drei das Routing der zugewiesenen Adressen und diese müssen schnellstmöglich retourniert werden

#### <span id="page-6-0"></span>**3.3 Routerkonfiguration.**

Office Connect Phone wird ausschließlich für IP Routing in Kombination mit NAT (Network Address Translation) auf dem Router eingerichtet. Die Konfiguration und die Servicierung eines Bridge-Setups werden von Drei nicht geleistet. Die erstmalige Einrichtung von Portforwarding oder DHCP Einstellungen erfolgt kostenlos. Von der Standardkonfiguration abweichende Konfigurationsänderungen werden nur für Premium Router durchgeführt und nach Aufwand verrechnet. Für derart geänderte Konfigurationen kann nur eingeschränkter technischer Support geleistet werden.

#### <span id="page-6-1"></span>**3.4 Domains.**

Im Umfang von Office Connect Phone ist die Registrierung einer neuen oder die Übernahme einer bereits bestehenden Domain enthalten. Weitere Domains können gegen gesondertes Entgelt registriert und verwaltet werden (siehe Entgeltbestimmungen Domainservice). Bereits registrierte Domains können problemlos zu Drei gewechselt werden. Bei Bedarf hilft Drei, mehr als eine Domain im Rahmen eines optionalen Zusatzservices zu registrieren. Folgende Top-Level Domains sind im Rahmen von Office Connect Phone verfügbar: .at, .co.at, or.at, .eu, .com, .net, .org, .biz, .info, .de.

Es gibt keinen Anspruch darauf, einen bestimmten Domainnamen zu erhalten. Drei führt keine Prüfung der rechtlichen Zulässigkeit des gewünschten Domainnamens durch. Drei ist im Falle einer Inanspruchnahme seitens eines Dritten, der durch den verwendeten Domainnamen in seinen Rechten verletzt ist schad- und klaglos.

Das Domain Name Service von Drei enthält anfallende Verwaltungsaufgaben und die technische Realisierung der Namensauflösung laut Request for Comments RFC 1034 und 1035. Bereits vorhandene Domainnamen werden von Drei gemäß Bestellung übernommen. Weitere detaillierte Informationen zum Leistungsumfang sind in der aktuellen Leistungsbeschreibung Domainservice enthalten.

#### <span id="page-6-2"></span>**3.5 Webhost.**

Im Grundumfang von Office Connect Phone sind 100 MB Webhost und 50 MB Datenbankspace enthalten. Der Webhost bietet Webspace und Datenbankspace auf modernster Markenhardware von namhaften Herstellern.

Die persönlichen Zugangsdaten für den Zugang zu www.myzone.at stellt Drei bei Fertigstellung des Services mit der Post zu. Optional kann der Webhost individuellen Wünschen angepasst werden. Detaillierte Informationen zum Leistungsumfang sind in der aktuellen Leistungsbeschreibung Webhost enthalten.

#### <span id="page-6-3"></span>**3.6 Mailboxen.**

Office Connect Phone bietet folgende Möglichkeiten, E-Mail zu verwenden:

## <span id="page-7-0"></span>**3.6.1 Nutzung der Mailboxen.**

Im Leistungsumfang von Office Connect Phone sind 50 Mailboxen enthalten. Standardmäßig wird jeder Mailbox ein Mailspace von 50 MB zugeordnet. Dieser kann über www.myzone.at in den folgenden Einheiten je Mailbox selbstständig angepasst werden: 10 MB/20 MB/30 MB/50 MB/100 MB/200 MB/300 MB.

Der insgesamt für den Internet Anschluss zur Verfügung stehende, inkludierte Gesamtspeicherplatz beträgt 2,5 GB.

Darüber hinaus benötigter Mailspace kann mit Paketen zu je 500 MB und 10 inkludierten Mailboxen auf bis zu 20.000 MB mit 400 Mailboxen erweitert werden. Für das Administrieren (Anlegen/Ändern/Löschen) von E-Mail-Adressen steht das Kundenportal www.myzone.at zur Verfügung. Drei speichert die eingelangten E-Mails, bis der Gesamtspeicherplatz belegt ist. Drei behält sich vor, bei Überschreitung des Gesamtspeicherplatzes den Empfang und die Zwischenspeicherung zusätzlicher E-Mails zu verhindern. Bei der Verwendung von Mailboxen stehen auch die Funktionen Virusfilter und Spamfilter zur Verfügung.

#### <span id="page-7-1"></span>**3.6.1.1 Virusfilter.**

Drei hat einen zentralen Mail-Scanner installiert, der eingehende E-Mails automatisch auf Viren überprüft (es werden keine Inhalte überprüft). Wird in einer eingehenden E-Mail ein Virus gefunden, wird sie abgewiesen. Dieser optionale Dienst kann selbstständig aktiviert und auch wieder deaktiviert werden. Der Virenfilter wird laufend aktualisiert (bis zu mehrmals täglich, abhängig von der Verfügbarkeit neuer Virensignaturen), bietet also auch einen sehr guten Schutz gegen neue Viren. Es wird allerdings von Drei keine Haftung für absoluten Schutz übernommen, denn natürlich kann ein Virenscanner nur bereits bekannte Viren erkennen. Drei kann auch nicht ausschließen, dass durch den Virenfilter E-Mails abgewiesen werden, die keinen Virus enthalten; Drei übernimmt auch diesbezüglich keine Haftung.

#### <span id="page-7-2"></span>**3.6.1.2 Spamfilter.**

Drei hat einen zentralen Spamfilter installiert, der eingehende E-Mails automatisch auf verdächtige Inhalte überprüft und entsprechend kennzeichnet. Sie haben somit die Möglichkeit, derart gekennzeichnete E-Mails automatisch zu löschen oder in einen eigenen Folder Ihres Mail-Programms zu verschieben. Drei löscht keine E-Mails, damit Sie im Zweifel selbst überprüfen können, ob Sie das jeweilige E-Mail lesen möchten. Auch dieses Feature kann selbst aktiviert und auch wieder deaktiviert werden.

#### <span id="page-7-3"></span>**3.6.1.3 Zugriff auf die Mailboxen.**

Der Zugriff auf die Mailboxen kann wahlweise über folgende Übertragungsprotokolle erfolgen:

**POP3:** Die E-Mails werden vom zentralen Mailserver abgeholt und im eigenen Postfach verwaltet

**IMAP:** Im Gegensatz zu POP3 verbleiben die E-Mails auf dem zentralen Mailserver und werden dort so verwaltet, als befänden sich diese auf dem eigenen Rechner.

#### <span id="page-7-4"></span>**3.6.2 Betrieb eines eigenen Mail-Servers.**

**Office Connect Phone** bietet die Möglichkeit, einen eigenen Mail-Server zu betreiben. Voraussetzung für den Betrieb eines eigenen Mail-Servers ist die Verwendung fixer IP-Adressen und die spamsichere, das bedeutet nach außen hin die nicht relayfähige Konfiguration des Mail-Servers.

## <span id="page-7-5"></span>**4. Telefonie.**

## <span id="page-7-6"></span>**4.1 Anschlussart.**

Der Anschluss an das öffentliche Telefonnetz von Drei erfolgt über VoIP. Analoge Geräte können über SIP (Session Initiation Protocol) fähige Analogadapter angeschlossen werden. Bei den asymmetrischen Bandbreiten stehen bereits am standardmäßig beigestellten Access-Router zwei analoge Telefonie Anschlüsse zum Anschluss analoger Geräte (Telefon, Schnurlostelefon, Fax, etc.) zu Verfügung. Von Drei optional mitgelieferte IP-Telefon Geräte können direkt über das Kunden-LAN eingebunden werden.

## <span id="page-7-7"></span>**4.2 Grundleistungen.**

Die Anzahl gleichzeitig möglicher externer Gespräche hängt von der Anschlussbandbreite des Office Connect Phone-Anschlusses ab. Mit dem Bandbreitenprofil bis zu 12.320/1.024können bis zu 4, mit allen anderen Bandbreitenprofilen bis zu 6 externe Gespräche gleichzeitig geführt werden.

Je nach gewählter Variante stehen analoge Anschlüsse und / oder SIP-Anschlüsse zu Verfügung.

#### <span id="page-7-8"></span>**4.2.1 Analoge Anschlüsse.**

**Hutchison Drei Austria GmbH, Brünner Straße 52, 1210 Wien, Österreich** Handelsgericht Wien, FN 140132b, www.drei.at/datenschutz, UID ATU 41029105 www.drei.at/business Seite 8 von 22 • Der Anschluss des Service erfolgt an den RJ11-Buchsen am Modem/Router bzw. am Analogadapter

- 2x RJ11-Buchse am Modem bzw. am Analogadapter
- Es kann keine Funktionsgarantie für beigestellte analoge Geräte übernommen werden. Geräte, die auf der im Anhang aufgeführten Blacklist (siehe [Anlage 2\)](#page-20-0) stehen dürfen unter keinen Umständen am Office Connect Phone-Anschluss betrieben werden.
- An den Analog Ports wird ausschließlich Tonwahl (DTMF) unterstützt.

## <span id="page-8-0"></span>**4.2.2 SIP-Anschluss.**

- Von Drei optional gelieferte SIP-fähige Geräte können direkt an das Modem oder über eine zu stellenden LAN-Switch angeschlossen werden.
- Die LAN-Verkabelung sowie für das LAN notwendige Switches sind zu stellen.
- Wird die Stromversorgung der SIP-Geräte via Power over Ethernet (PoE) gewünscht, so sind die entsprechende PoE geeignete Switches oder PoE-Injektoren zu stellen.

## <span id="page-8-1"></span>**4.3 Service-Basisfunktionen.**

## <span id="page-8-2"></span>**4.3.1 Allgemeines.**

Für die Telefonie stellt Drei in der Standardausstattung einen analogen (POTS) Anschluss zu Verfügung, an den ein herkömmliches analoges Telefon oder Faxgerät angeschlossen werden kann. Optional kann ein zweiter analoger Anschluss direkt am Modem freigeschalten werden. Bis zu drei weitere Anschlüsse können mittels SIP-Geräten oder Analogadaptern realisiert werden. Jeder Anschluss bekommt eine eigene, geographische Rufnummer. Es können maximal bis zu 5 Rufnummern Verwendung finden. Eine Nebenstellenfunktion wird nicht bereitgestellt.

Office Connect Phone ermöglicht die nachfolgend angeführten Funktionen durch Anschluss eines Geräts an den Drei-Netzabschlusspunkt.

- Lokale, nationale und internationale Telefonverbindungen
- Die Qualität der Leistung entspricht den ETSI Standards.
- Monatliche Rechnungslegung: die Abrechnung zeigt die Gesamtsumme der geschuldeten Entgelte sowie eine Gliederung dieser nach Zonen.
- Rufberechtigungsgruppen: Standardmäßig sind Anrufe zu Mehrwertnummern (09xx) gesperrt

## <span id="page-8-3"></span>**4.3.2 Weitere Arbeitsplätze.**

Es stehen folgende Arbeitsplätze als Erweiterung ihres Office Connect Phone Service zu Verfügung:

- Snom D315: ein Arbeitsplatz mit SIP-Telefon
- Snom D345: ein Arbeitsplatz mit SIP-Telefon
- Snom D375: ein Arbeitsplatz mit SIP-Telefon
- Analogarbeitsplatz: Analogadapter für den Anschluss von bis zu zwei analogen Telefonen und/oder Faxgeräten

Alle inkludierten und gewählten optionalen Funktionen stehen auch den weiteren Arbeitsplätzen zu Verfügung.

## <span id="page-8-4"></span>**4.4 Inkludierte Leistungen.**

## <span id="page-8-5"></span>**4.4.1 Komfortfunktionen.**

Office Connect Phone bietet verschiedene Komfortfunktionen entweder standardmäßig inkludiert oder optional an. Eine detaillierte Beschreibung siehe Anlage 1.

Standardmäßige Funktionen sind unter anderem

- CLIP
- CLIR
- CLIP-no-screening
- Rufumleitung
- Anklopfen
- Makeln
- Wahlberechtigung (z.B. Beschränkung der Anrufberechtigung auf Europa, siehe Punkt [4.10\)](#page-11-3)
- Standard Ansagetexte
- Text vor Melden (Musik hinterlegt): "Herzlich willkommen. Danke für ihren Anruf. Wir sind gleich persönlich für sie da. - Haben sie noch einen Augenblick Geduld"
- Musik im Wartezustand (Text mit Musik hinterlegt): "Einen Augenblick bitte, wir sind gleich für Sie da --- Bitte bleiben Sie in der Leitung, Sie werden sofort weiterverbunden --- Bitte legen Sie nicht auf, wir sind gleich für Sie da --- Bitte bleiben..."

## <span id="page-9-0"></span>**4.4.2 Voice Mail (Sprachbox).**

Für alle Anschlüsse bzw. Durchwahlen wird eine Sprachbox (Voice Mailbox) eingerichtet. Sie können den Ansagetext individuell aufsprechen. Von extern ist die Sprachbox durch Eingabe eines PIN-Codes abrufbar. Der Standard PIN-Code lautet 0000. Es wird dringend empfohlen diesen PIN-Code bei Einrichtung zu ändern. Es werden maximal 25 Sprachnachrichten auf der Sprachbox aufgezeichnet. Wenn die Sprachbox voll ist, erhält der Anrufer eine dementsprechende Nachricht. Die Verwaltung der Sprachbox, z.B. Abhören, Löschen von Nachrichten, Aufsprechen einer persönlichen Ansage, PIN-Änderung ist sprachmenügeführt und funktioniert wie von Mobiltelefonen gewohnt.

## <span id="page-9-1"></span>**4.5 Optionale Leistungen.**

## <span id="page-9-2"></span>**4.5.1 Optionale Leistungen (kostenlos).**

- Rufnummernportierung: es besteht die Möglichkeit, bestehende Rufnummern bei einem Wechsel zu Drei mitzunehmen (siehe Kap. [4.7.5\)](#page-10-7)
- Nichteintragung im Teilnehmerverzeichnis: die Drei-Rufnummer erscheint in keinem Telefonverzeichnis. Die Nummer wird auf Anfrage vom Drei Customer Contact Center beauskunftet, es erfolgt jedoch keine Beauskunftung durch die A1 Telekom Austria AG (A1)
- Geheimnummer: eine geheime Drei-Rufnummer wird weder durch das Drei Customer Contact Center noch durch die A1 beauskunftet und erscheint in keinem Telefonverzeichnis
- EVN vollständig: Der Einzelverbindungsnachweis zeigt den Zeitpunkt, die Dauer, die passive Teilnehmernummer in verkürzter Form gemäß § 94 Abs. 3 Telekommunikationsgesetz (TKG) sowie das geschuldete Entgelt für jedes einzelne Gespräch

## <span id="page-9-3"></span>**4.5.2 Optionale Leistungen (kostenpflichtig).**

## <span id="page-9-4"></span>**4.5.3 Voice Mail zu E-Mail.**

Mittels Voice Mail zu E-Mail werden eingegangene Nachrichten auf der Voice Box automatisch als Anhang (.wav) an die in der Systemkonfiguration vorgegebene Adresse des jeweiligen Benutzers weitergeleitet. Die E-Mail kann dann im jeweiligen Mailprogramm geöffnet und abgehört werden. Die Voice Mail wird in der Sprachbox als abgehört gekennzeichnet und nach 30 Tagen automatisch gelöscht. Versendete Voice Mails erhalten im Betreff die Rufnummer des Anrufers zugeordnet, damit eine rasche Übersicht und Priorisierung im Mailprogramm vorgenommen werden kann. Drei kann eine erfolgreiche Zustellung der E-Mail nicht garantieren, da diese von der jeweiligen Empfängersituation abhängig ist. (z.B. ausreichend Platz in der Empfänger Mailbox, gültige E-Mail-Adresse, funktionierender kundeneigener Server)

## <span id="page-9-5"></span>**4.5.4 Fax zu E-Mail.**

Fax zu E-Mail bietet die Möglichkeit, eingehende Faxe direkt in die Mailbox des Empfängers weiterzuleiten, statt sie auf einem Faxgerät auszudrucken. Dies wird durch ein Nachsetzen der Ziffer 9 hinter der Rufnummer ermöglicht. Drei kann eine erfolgreiche Zustellung der E-Mail nicht garantieren, da diese von der jeweiligen Empfängersituation abhängig ist. (z.B. ausreichend Platz in der Empfänger Mailbox, gültige E-Mail-Adresse, funktionierender kundeneigener Server)

## <span id="page-9-6"></span>**4.5.5 Individuelle Ansagetexte/Warteschleifenmusik.**

Es kann optional ein individueller Ansagetext/Warteschleifenmusik eingespielt werden. Damit kann der Firmenauftritt individueller gestaltet werden.

Es ist Drei ausdrücklich zu bestätigen, dass die Rechte bzw. notwendigen Lizenzen an allen Ansagetexten und Musikstücken, die Drei zum Einspielen in seine Office Connect Phone Anlage übermittelt werden in Ihrem Besitz sind. Drei prüft nicht die rechtmäßige Nutzung dieser Dateien. Im Falle von Rechteverletzungen ist Drei schad- und klaglos zu halten und die Aufwände die Drei daraus erwachsen zu ersetzen. Drei ist berechtigt der beanstandenden Stelle die zur Rechteklärung notwendigen Kundendaten zu übermitteln und auf Verlangen die beanstandete(n) Datei(en) durch Standarddateien zu ersetzen.

Die individuellen Ansagetexte müssen in folgendem Format an: [officeconnect@drei.com](mailto:officeconnect@tele2.com) zur Einspielung geschickt werden:

- Dateigröße: max. 10 MByte
- Format: .wav
- SamplingRate, mono/stereo, ohne Vorgaben zur Auflösung

## <span id="page-10-0"></span>**4.5.6 Rufweiterleitung bei technischer Nichterreichbarkeit.**

Wenn ein angeschlossenes Gerät aus technischen Gründen (z.B. keine Stromversorgung) nicht erreichbar ist, wird auf die im Anmeldeformular angegebene Mobilnummer umgeleitet. Die Einrichtung dieser Funktion erfolgt im Rahmen der Ersteinrichtung kostenlos.

## <span id="page-10-1"></span>**4.6 Im Leistungsumfang nicht enthaltene Leistungen.**

Es gelten folgende Beschränkungen:

- Die Auswahl bzw. Vorauswahl eines anderen Anbieters als Verbindungsnetzbetereiber ist nicht möglich. Wird dennoch ein Carrier Access Code gewählt, so wird dieser von der virtuellen IP-Plattform nicht erkannt und das Gespräch wird über Drei geführt.
- Bestimmte Rufnummern anderer Betreiber sind aus dem Drei-Netz nicht erreichbar. Es handelt sich hierbei nicht um Teilnehmer-Rufnummern, sondern um Rufnummern für die Nutzung bestimmter Services dieser anderen Betreiber, die diese nur ihren Kunden anbieten.
- Übermittlung von Gebührenimpulsen (AoC)
- Der Betrieb kundeneigener Nebenstellenanlagen ist bei Office Connect Phone nicht möglich

## <span id="page-10-2"></span>**4.7 Teilnehmerverzeichnis und Beauskunftung.**

#### <span id="page-10-3"></span>**4.7.1 Drei-Teilnehmerverzeichnis und Beauskunftung durch Drei.**

Drei führt ein elektronisches Teilnehmerverzeichnis, welches laufend aktualisiert wird und folgende Daten enthält: Nachname, Vorname, Titel, Adresse, Telefon-/ Faxnummer sowie, auf Wunsch des Teilnehmers, Berufs- oder Firmenbezeichnung. Falls der Teilnehmer nichts Anderes bekannt gibt, werden die auf dem Anmeldeformular vermerkten Daten als Basis für die Eintragung im Teilnehmerverzeichnis verwendet. Rufnummern von Drei-Teilnehmern werden durch Drei beauskunftet.

## <span id="page-10-4"></span>**4.7.2 A1-Teilnehmerverzeichnis und Beauskunftung durch A1 Telekom Austria AG.**

Die im Drei-Teilnehmerverzeichnis angeführten Daten scheinen auch im Telefonverzeichnis der A1, auf der Herold-CD und im elektronischen Telefonbuch [\(www.herold.at\)](http://www.herold.at/) auf und werden durch die A1 beauskunftet. Vom Standardeintrag (gemäß A1 Telekom Austria AG) abweichende Telefonbucheinträge werden von A1 Telekom Austria AG in Rechnung gestellt und von Drei weiterverrechnet werden.

#### <span id="page-10-5"></span>**4.7.3 Drei-Rufnummern.**

Es können bestehende Rufnummern zum Service Office Connect Phone mitgenommen werden oder von Drei neue Rufnummern zugeteilt werden.

#### <span id="page-10-6"></span>**4.7.4 Bekanntgabe der Drei-Rufnummern.**

Jedem Teilnehmer wird seine Rufnummer spätestens bei Auftragsbestätigung mitgeteilt.

## <span id="page-10-7"></span>**4.7.5 Rufnummernportierung.**

Wenn bei Vertragsabschluss bereits ein direkter Anschluss vorhanden ist, der von Drei übernommen werden soll, besteht die Möglichkeit die bestehende Rufnummer zu Drei mitzunehmen. Für die Durchführung der Portierung ist es erforderlich, dass der Anschluss, dessen Rufnummer zu Drei portiert werden soll, durch den Anschlussinhaber ordnungsgemäß durch Ausfüllen und Unterzeichnen des entsprechenden Portierungsformulars gekündigt wird. Für jede zu portierende Rufnummer hat eine gesonderte Bestellung zu erfolgen, es muss daher für jede zu portierende Rufnummer ein eigenes Portierungsformular vom jeweiligen Anschlussinhaber, also vom Vertragspartner des abgebenden Betreibers, ausgefüllt und unterzeichnet werden.

Bis zu zwei Rufnummern werden kostenlos portiert. Es können bis zu 5 Rufnummern portiert werden.

**Hutchison Drei Austria GmbH, Brünner Straße 52, 1210 Wien, Österreich** Handelsgericht Wien, FN 140132b, www.drei.at/datenschutz, UID ATU 41029105 www.drei.at/business Seite 11 von 22 Die Kündigung des bestehenden Anschlusses erfolgt zu den Bedingungen des abgebenden Betreibers. Die Portierung erfolgt zu den zwischen abgebenden und zukünftigen Betreiber vereinbarten bzw. durch Bescheid der Telekom Control Kommission angeordneten Bedingungen. Bei Inanspruchnahme der

Rufnummernportierung kann die Anschlussherstellung durch Drei erst erfolgen, sobald die Portierung technisch durchgeführt wurde.

## <span id="page-11-0"></span>**4.7.6 Rufnummernänderungen.**

Drei behält sich vor, Rufnummernänderungen vorzunehmen, wenn dies aus technischen, rechtlichen (regulatorischen) oder wirtschaftlichen Gründen notwendig ist.

#### <span id="page-11-1"></span>**4.8 Standortgebundenheit.**

Alle Geräte, die Drei im Rahmen von Office Connect Phone überlässt, dürfen nur an dem Standort betrieben werden, der in der Anmeldung bekanntgegeben wurde und an dem das Service durch Drei realisiert wurde.

Seitens Drei wird eine Rufnummernlänge (0043 + Kopfnummer + Durchwahl) von maximal 16 Stellen unterstützt (Beispiel 0043 5574 908141 - 10 sind 16 Stellen). Wird diese überschritten, kann eine internationale Erreichbarkeit auf Grund der einschlägigen Normen nicht mehr sichergestellt werden.

#### <span id="page-11-2"></span>**4.9 Providervorwahl.**

Carrier Access Codes zu anderen Providern werden nicht unterstützt. Das bedeutet, dass ein gewählter Carrier Access Code bei Office Connect Phone als Rufnummer interpretiert wird und zu unerwünschten Verbindungen führen kann. Bei Office Connect Phone wird ein gewählter Carrier Access Code als nichtexistierende Nebenstelle interpretiert.

## <span id="page-11-3"></span>**4.10 Rufberechtigungsgruppen (Wahlberechtigung).**

Es stehen folgende Rufberechtigungsgruppen zur Auswahl:

- Nur interne Anrufe
- Europa: Nationale Anrufe außer zu Mehrwertnummern (09xx) und internationale Anrufe zu Ländervorwahlen beginnend mit +3x und +4x, alle anderen Destinationen sind gesperrt
- 09xx Berechtigung: Anrufe zu 09xx Nummern sind erlaubt (standardmäßig sind diese gesperrt)
- Europa und 09xx Berechtigung kann auch kombiniert werden.

Zu Ihrem Schutz sind Anrufe zu 09xx Rufnummern standardmäßig gesperrt, alle anderen Destinationen sind erreichbar. Ist eine uneingeschränkte Telefonie gewünscht (d.h. ohne jeden Schutz), so ist 09xx Berechtigung auszuwählen.

#### <span id="page-11-4"></span>**5. Geräte.**

Für Office Connect Phone stellt Drei einen Router für den Internetanschluss und optional unterschiedliche IP-Telefone zur Verfügung.

Drei überlässt die benötigten Geräte im Rahmen des Service Office Connect Phone zur ordnungsgemäßen Benutzung. Bei Beendigung des Vertragsverhältnisses müssen alle überlassenen Geräte an Drei retourniert werden. Ein Administrations- oder Managementzugriff auf die Geräte ist aus Sicherheits- und Supportgründen nicht vorgesehen.

Drei behält sich vor, Geräte, deren optischer und technischer Zustand nicht der normalen Abnutzung in Büroumgebung entspricht (Gehäuse oder Display zerkratzt, zerbrochen, bemalt, beklebt, bespritzt) in Rechnung zu stellen. Die Beschreibungen der technischen Daten und Funktionen entsprechen dem Stand bei Drucklegung und können bei Auslieferung abweichen. Im Sinne des technischen Fortschrittes behält sich Drei vor, die angebotenen Geräte und / oder Features jederzeit, auch ohne Vorankündigung, zu ändern.

## <span id="page-11-5"></span>**5.1 Standardrouter.**

Der durch Drei zur Verfügung gestellte Standardrouter ist ein Multi DSL Router mit integrierter WLAN, Firewall und VoIP Funktionalität. Zusätzlich ist das Gerät mit einer USB 2.0 Hostschnittstelle ausgestattet, die eine Verwendung als Printserver erlaubt.

## **Technische Eckdaten:**

- 1x DSL (VDSL2 / ADSL2+)
- 1x Gigabit Ethernet WAN nach IEEE 802.3ab ausgeführt in RJ45
- 4 x Gigabit Ethernet LAN Ports nach IEEE 802.3ab ausgeführt in RJ45
- Wireless LAN nach Wi-Fi 5 (802.11ac 3x3), WPA2-PSK

**Hutchison Drei Austria GmbH, Brünner Straße 52, 1210 Wien, Österreich** Handelsgericht Wien, FN 140132b, www.drei.at/datenschutz, UID ATU 41029105 www.drei.at/business Seite 12 von 22 2x Voice FXS POTS Ports für analoge Telefone oder Fax.

• USB 2.0 für mögliches USB Speichermedium ausgeführt in USB Type A

## <span id="page-12-0"></span>**5.2 Optionaler Premium-Router.**

Alle bei Office Connect Internet eingesetzten Premium-Router sind High Performance Geräte der Marke Cisco mit hoher Stabilität und Lebensdauer.

## <span id="page-12-1"></span>**5.3 Optionale Tischtelefone.**

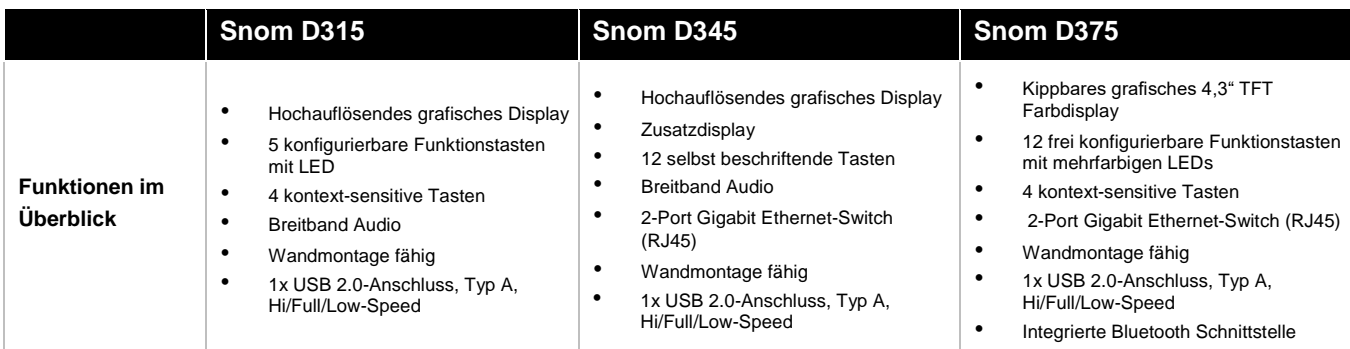

## <span id="page-12-2"></span>**5.4 Analogadapter Cisco SPA 112.**

Der Analogadapter wird erforderlich, wenn im Zusammenhang mit dem Standardrouter mehr als 2 analoge Anschlüsse benötigt werden (Siehe auch Punkt 4.1). Wird bei Office Connect Phone ein One Access 1424X oder Cisco Router bestellt, ist zum Anschluss analoger Geräte ebenfalls der zusätzliche Analogadapter erforderlich.

Funktionen im Überblick:

- Anschluss analoger Telefone (z.B. DECT-Telefone) oder Faxgeräte
- 2 analoge Telefon Ports RJ-11 (POTS)
- QoS (Quality of Service)

## <span id="page-12-3"></span>**5.5 Verwendung von Faxgeräten.**

Wird der bei den asymmetrischen Bandbreiten angebotene Standardrouter eingesetzt, so können an dem Router bis zu 2 analoge Faxgeräte direkt angeschlossen werden.

Sind mehr als 2 analoge Anschlüsse notwendig, muss für den Anschluss eines Faxgerätes oder sonstigen analogen Gerätes ein Analogadapter bestellt werden.

Über diesen Analogadapter (siehe auch Kapitel [5.4\)](#page-12-2) kann ein eigenes, herkömmliches Faxgerät (Gruppe 3) angeschlossen werden. Der Analogadapter von Drei unterstützt Gruppe 3 Faxgeräte mit bis zu 14,4 kbit/s. Als Wahlverfahren wird ausschließlich Tonwahl unterstützt. Pulswahl wird nicht unterstützt.

## <span id="page-12-4"></span>**5.6 Andere SIP-Geräte.**

Andere als von Drei bereitgestellte SIP-Geräte sowie Soft Clients dürfen bei Office Connect Phone nicht betrieben werden. Drei behält sich vor, IP Zugänge zu sperren hinter denen solche Clients betrieben werden. Drei bietet derzeit keine Soft Clients an. Der Betrieb von Modems wird bei Office Connect Phone nicht unterstützt.

## <span id="page-12-5"></span>**5.7 Anschluss kundeneigener Geräte.**

Die Verantwortung für das Funktionieren von kundeneigenen Geräten an Office Connect Phone trägt ausschließlich der Kunde. Drei übernimmt keine Gewähr oder Haftung dafür, dass ein spezifisches kundeneigenes Gerät an Office Connect Phone betrieben werden kann. Das gilt insbesondere auch für analoge Telefone, Alarmanlagen, Wählgeräte und PC-Faxkarten. Eine Nichtverwendbarkeit oder der Ausfall eines kundeneigenen Gerätes an einem Office Connect Phone Anschluss begründet weder einen Rücktrittsgrund vom Vertrag noch wird Drei den Kunden schad- und klaglos halten. Dies ist insbesondere bei einem Nichtfunktionieren von Alarmanlagen zu bedenken. Die Konsultation eines Alarmanlagentechnikers wird empfohlen.

#### <span id="page-12-6"></span>**5.8 Technische Daten der angebotenen Geräte.**

Im Lieferumfang der Telefone und des Analogadapters ist ein CAT5 Kabel (2m, UTP, 1:1) zum Anschluss an das LAN enthalten. Andere Kabellängen sind bei Bedarf zur Verfügung zu stellen.

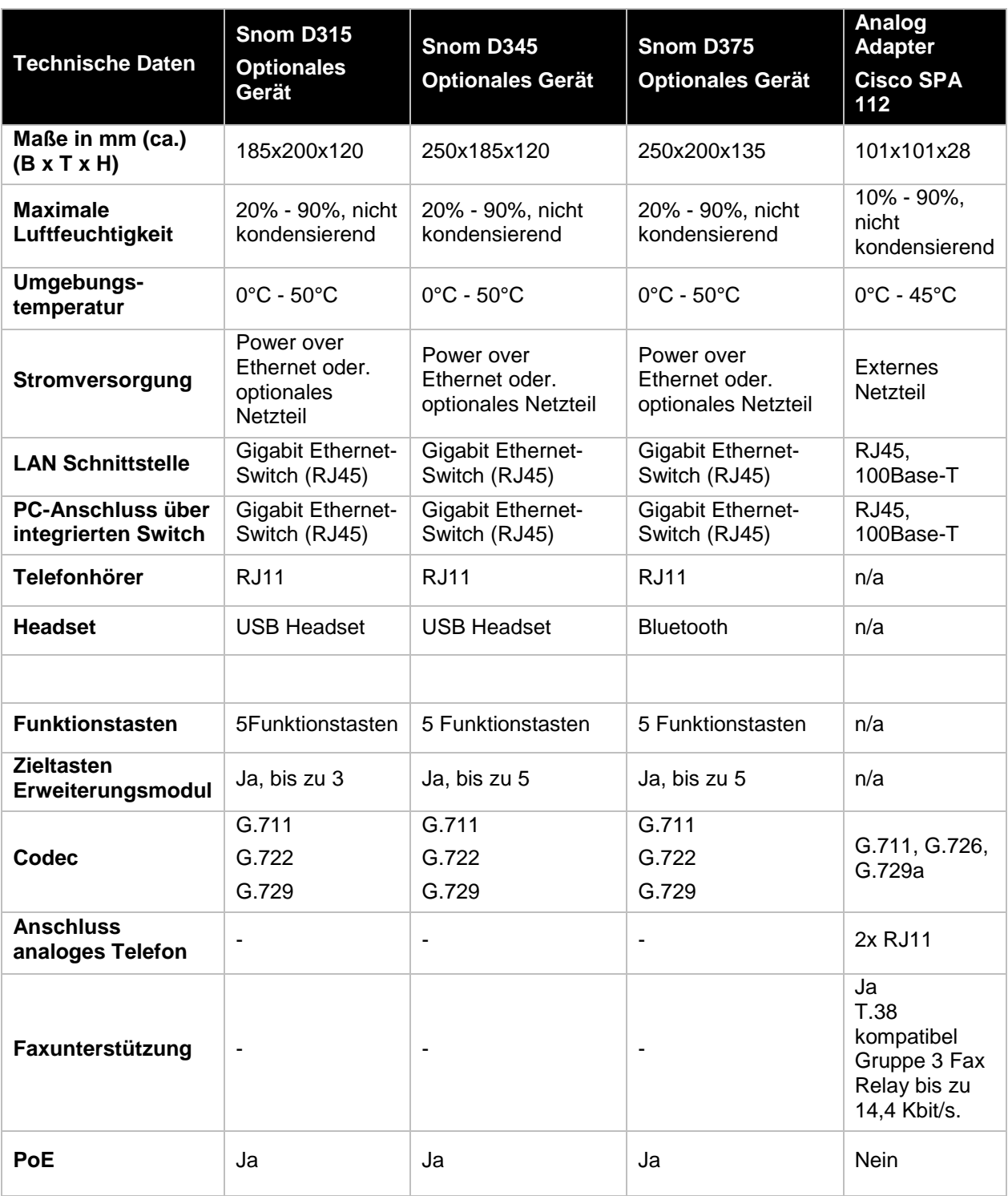

## <span id="page-13-0"></span>**6. Wartung und Support.**

Die Supportleistungen von Drei beinhalten ausschließlich den Support von Geräten und Software, die von Drei zur Verfügung gestellt werden und erstrecken sich auf ein übliches anzunehmendes Ausmaß im Rahmen des Installations- und Konfiguration Supports. Fehler in den zentralen Komponenten im Drei-Netzwerk werden von Drei von Mo - So von 00.00 - 24.00 Uhr pro aktiv überwacht und behoben.

**Hutchison Drei Austria GmbH, Brünner Straße 52, 1210 Wien, Österreich** Handelsgericht Wien, FN 140132b, www.drei.at/datenschutz, UID ATU 41029105 www.drei.at/business Contract Contract Contract Contract Contract Contract Contract Contract Contract Contract Contract Contract Contract Contract Contract Contract Contract Contract Contract Contract Contract Contract Con Um die Verfügbarkeit des Services einhalten zu können, ist Drei bemüht, eventuell auftretende Störungen ehest möglich zu beheben. Die Serviceleistung umfasst die Behebung aller Störungen und Fehler die im

Verantwortungsbereich von Drei oder von ihr beauftragten Dritten liegen. Die Behebung von Fehlern und Störungen die von Drei oder ihren Erfüllungsgehilfen vertreten werden ist entgeltfrei. Wird Drei jedoch zu einer Störungsbehebung gerufen und wird festgestellt, dass entweder keine Störung bei der Bereitstellung des Service Office Connect Phone vorliegt oder die Störung zu vertreten ist, ist Drei der entstandene Aufwand gemäß dem jeweils anwendbaren Spezialistenstundensatz zu ersetzen (siehe AGB Business).

Der Nutzer erkennt an, dass eine zu 100% gegebene Verfügbarkeit technisch generell nicht zu gewährleisten ist. Drei behält sich vor, aus Wartungs-, Sicherheits- oder Kapazitätsgründen die Dienstleistungen kurzzeitig auszusetzen oder zu beschränken.

Standardmäßig ist bei Office Connect Phone das SLA Basis inkludiert. Optional stehen die SLAs Plus und Top zur Verfügung.

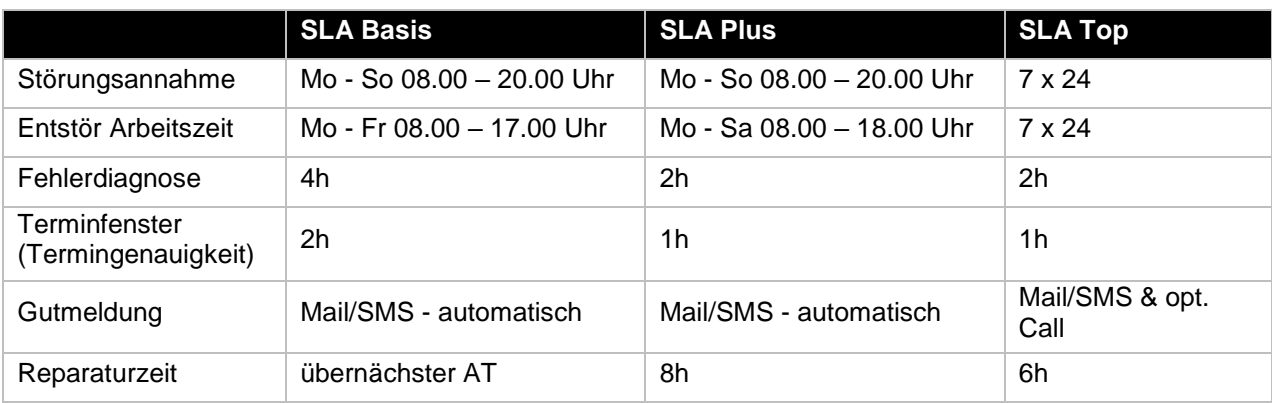

**Störungsannahme:** definiert den Zeitraum, in dem die Störung durch Drei entgegengenommen, ein Ticket eröffnet und einem Servicetechniker 2nd Level zur Bearbeitung zugewiesen wird.

**Entstör Arbeitszeit (inkl. Vor-Ort-Einsatz):** definiert den Zeitraum, in dem der Servicetechniker entweder telefonisch oder vor Ort an der Problembehebung arbeitet.

**Fehlerdiagnose**: definiert den Zeitraum, in dem der Servicetechniker 2nd level mittels Fernwartung mit dem Fehlerbehebungsprozess startet, nach Möglichkeit selbst behebt oder einen Servicetechniker für einen Technikereinsatz vor Ort entsendet. Sollte sich die Notwendigkeit eines Technikereinsatzes vor Ort herausstellen, werden Techniker umgehend entsandt. Die Entscheidung über die Vorgangsweise, ob vor Ort, bzw. mittels Fernwartung mit der Fehlerbehebung begonnen wird, obliegt Drei.

**Reparaturzeit:** definiert den durchschnittlichen Zeitraum für die Fehlerbehebung

**Terminfenster (Termingenauigkeit):** definiert die maximal zulässige Zeitabweichung des Technikers von dem gemeinsam vereinbarten Vor-Ort-Termin.

**Entstör Zeit:** berechnet ab Zeitpunkt der abgeschlossenen Fehlerdiagnose.

**Gültigkeit für:** Accessprobleme, Modemprobleme.

## <span id="page-14-0"></span>**7. Anschlussherstellung.**

## <span id="page-14-1"></span>**7.1 Allgemeines.**

Für die Entbündelung/virtuelle Entbündelung des Anschlusses, sind die Kündigung des vorhandenen Anschlusses beim abgebenden Betreiber sowie die Umschaltung der Leitung vom abgebenden Betreiber auf Drei durch den abgebenden Betreiber Voraussetzungen für die Anschlussherstellung durch Drei. Die Kündigung beim abgebenden Betreiber wird erst nach erfolgreicher Umschaltung auf Drei wirksam. Die Umschaltung der Leitung und die Kündigung können erst nach Ausfüllen und Unterzeichnen des dafür vorgesehenen Entbündelungsformulars/virtuellen Entbündelungsformulars durch den Anschlussinhaber erfolgen.

#### <span id="page-14-2"></span>**7.2 Netzabschlusspunkt.**

Der Netzanschlusspunkt legt die Grenze der Verantwortung zwischen Drei und dem Kunden fest. Alle Netzeinrichtungen vor der Anschalteeinrichtung (auf der Netzseite) und auch die Anschalteeinrichtung selbst liegen im Verantwortungsbereich von Drei.

Geräte, die von Drei bereitgestellt werden stehen ebenfalls im Verantwortungsbereich von Drei.

Ungeachtet dessen haftet der Kunde Drei dafür, dass die Anschlusseinrichtungen dem erforderlichen Stand der Technik entsprechen und die in diesem Dokument beschriebenen Erfordernisse erfüllen, für den vertraglichen Zweck geeignet und mängelfrei sind sowie sich in dessen uneingeschränkter Verfügungsbefugnis befinden.

## <span id="page-15-0"></span>**7.3 Herstellung des Teilnehmeranschlusses.**

Die Herstellung des Teilnehmeranschlusses erfolgt entsprechend den gängigen Regeln für die Installation. Die Verkabelung erfolgt dementsprechend mit einem geschirmten, 4-adrigen Kabel "Aufputz" und es ist darauf zu achten, dass in unmittelbarer Nähe der Verkabelung keine Fremd- und Störfelder (z.B. Trafostationen, Funkeinrichtungen) liegen. Die Montage der Teilnehmerschnittstelle erfolgt ebenfalls "Aufputz". Bei einer Kupferleitung erfolgt der Anschluss des Drei Gerätes an der von der A1 Telekom Austria AG angebrachten Telefonsteckdose (DA-1, TDO mit HLA), bei einem Glasfaseranschluss wird das Drei Gerät mit dem von A1 Telekom Austria bereitgestellten Optical Network Termination (ONT) verbunden. Sowohl Telefonsteckdose als auch Optical Network Termination verbleiben im Eigentum der A1 Telekom Austria AG. Bei einer Demontage oder Modifikation der DA-1 (TDO mit HLA) bzw. der ONT der A1 Telekom Austria AG durch den Kunden übernimmt Drei keine Verantwortung der Funktionalität des Drei Services.

Bei Office Connect Phone werden die Rufnummern bis zur technischen Realisierung des Services vorab auf Drei Preselected. Das bedeutet, dass von diesen Rufnummern abgehende Gespräche über Drei geführt und von Drei verrechnet werden.

## <span id="page-15-1"></span>**8. Installation.**

Die Installation erfolgt vor Ort durch einen von Drei beauftragten Installationspartner. Die Installation beinhaltet die Montage einer Teilnehmerschnittstelle sowie von Drei zur Verfügung gestellte Telefone.

Die Vergabe von Amtsberechtigungen, Kurzwahlnummern, Gruppenzuordnungen und sämtlichen anderen kundenspezifischen Einstellungen werden dem Anmeldeformular entsprechend von Drei voreingestellt.

Über die Standardinstallation hinausgehende Arbeiten oder Schulungen werden nach Aufwand und nur gegen gesondertes Entgelt durchgeführt.

Voraussetzung für eine ordnungsgemäße Installation vor Ort ist die Zurverfügungstellung des Anschlussstandortes in einem für diese Arbeiten adäquaten Zustand durch den Kunden (z.B.: vorhandene Stromversorgung für Router und Telefone, funktionstüchtige LAN-Infrastruktur). DHCP-Server werden standardmäßig von Drei (über das CPE) zur Verfügung gestellt. Betreibt der Kunde einen eigenen DHCP-Server, so hat der Kunde sicherzustellen, dass die für Office Connect Phone benötigten Informationen (Option 66  $\rightarrow$  [http://sipcont.utanet.at\)](http://sipcont.utanet.at/) konfiguriert werden.

Bei der Installation vor Ort werden eventuell erforderliche Kabel von bis zu 20 Meter zur Verfügung gestellt. Die Verlegung der Kabel. Für die Verlegung der Kabel hat der Kunde zu sorgen (Beauftragung eines Elektrikers). Darüberhinausgehende Kabellängen sind vom Kunden extra zu bestellen.

Wird innerhalb von Gebäuden die Führung der Teilnehmeranschlussleitung in Verrohrungen oder Kabelkanälen, bzw. die Montage der Teilnehmerschnittstelle "unterputz" gewünscht, oder ist dies aus anderen, nicht von uns zu vertretenden Gründen erforderlich (z.B. Auflage des Verfügungsberechtigten), so sind die entsprechenden Leerverrohrungen oder Kabelkanäle bzw. Unterputzdosen bereitzustellen.

Von Drei beauftragte Installationspartner führen zur Verlegung der Leitungen keine Stemmarbeiten, Wand- oder Deckendurchbruche durch.

## <span id="page-15-2"></span>**9. Serviceübergabe.**

Für jeden realisierten Zugang erfolgt mit der erfolgreichen Inbetriebnahme und der Übermittlung der Fertigstellungsmeldung die Serviceübergabe des Service Office Connect Phone und damit auch die Verrechnung der von Drei erbrachten Leistung. Nach Serviceübergabe sind alle Änderungen der Konfiguration selbstständig durchzuführen. Bei Änderungen der Konfiguration durch Drei entstehen Kosten die nach unseren geltenden Stundensätzen gemäß dem jeweils anwendbaren Spezialistenstundensatz zu ersetzen sind.

Wird keine geeignete analoge Verkabelung bis zum Arbeitsplatz oder LAN-Infrastruktur zu Verfügung gestellt, so erfolgt die Serviceübergabe direkt an den Analog Ports bzw. LAN-Ports des Routers.

## <span id="page-15-3"></span>**10. Voraussetzungen für den Betrieb.**

Damit Office Connect Phone genutzt werden kann, müssen folgende Anforderungen erfüllt sein:

• Switched Network Umgebung im LAN, CoS (IEEE 802.1p) zur Einhaltung der Sprachqualität wird empfohlen.

- Die SIP-Geräte unterstützen Gigabit LAN Infrastrukturen
- Die für die Anschalteeinrichtung und die Geräte erforderlichen Stromversorgungen (230 VAC) sind bereitzustellen. Im Normalfall (außer bei Power over Ethernet Fähigkeit (PoE)) ist für jedes Anschalte-Gerät und Geräte eine Stromversorgung vorzusehen.
- Wenn PoE verwendet werden soll, muss der verwendete LAN-Switch die Funktionalität PoE Versorgung anbieten oder ein PoE-Einspeiser eingesetzt werden.
- Es ist sicherzustellen, dass ein Betriebstemperaturbereich von +5°C bis +40°C und eine relative Luftfeuchtigkeit von 35 bis 75% (nicht kondensierend) eingehalten wird.

## <span id="page-16-0"></span>**11. Kundenanschluss.**

Die Geräte (Router, Firewall, Telefone) sind über entsprechende Anschlusskabel an den Netzabschlusspunkt anzuschließen. Damit ist der Zugang zum Office Connect Phone Service hergestellt. Die benötigten Anschlusskabel sind von Ihnen bereitzustellen.

## <span id="page-16-1"></span>**12. Verantwortung im LAN.**

IP-Telefonie setzt die IP-mäßige Erreichbarkeit einer IP Schalteinheit (Switch) voraus. Das beinhaltet unter anderem die ordnungsgemäße Funktion der Namensauflösung (Erreichbarkeit öffentlicher oder Privater DNS Server), die korrekte Vergabe und Handhabung von IP-Adressen (DHCP Server, statische IP-Adressen, etc.), die oft im Kunden-Bereich liegen. Kunden-LAN und WLAN selbst liegen nicht im Verantwortungsbereich von Drei - das gilt auch für kundeneigene Firewalls, DNS- und DHCP Server die betrieben werden. Vor einer etwaigen Störungsmeldung an Drei ersuchen wir daher um entsprechende Überprüfung:

- haben IP-Telefon bzw. Analogadapter eine entsprechend korrekte IP Konfiguration (bekommen)?
- Ist der Netzwerkbereich 62.218.251.0/24 erreichbar?
- Funktioniert die Stromversorgung?
- Entspricht die Funktionalität der Firewall, werden Antwortpakete unseres Servers ins LAN durchgelassen?

## <span id="page-16-2"></span>**13. Parameterfestlegungen und DHCP-Einstellung.**

Generell gilt für alle Geräte, die nicht durch Drei administriert werden, dass Parameteränderungen betreffend Registrar Dienst (Anmelden des Geräts an Office Connect Phone), nicht kommuniziert werden, sondern dynamisch entsprechend RFC3263 (via DNS NAPTR und SRV Abfragen) durchzuführen sind.

Alle Office Connect Phone Geräte setzen ein DHCP Service voraus. Dieses muss zumindest folgende Optionen den Geräten zuweisen:

- IP-Adresse
- Subnet Mask
- Default Gateway (Router)
- Domain Name
- Domain Name Server

Registrar (SIP Outbound Proxy Server)

• sip-reg.utanet.at:5082, UDP

Konfigurationsserver

• Alle Geräte des Typs Snom erhalten ihre Konfiguration via HTTP auf http://sipcont.utanet.at

Der Konfigurationsserver kann auch über DHCP zugewiesen werden. Dabei muss die Option 66 (TFTP Server) den Inhalt "http://sipcont.utanet.at" enthalten. Die Option 67 (Boot File) sollte leer sein. Der jeweilige Snom Telefontyp setzt automatisch den entsprechenden Wert ein.

Des Weiteren sind nur authentifizierte Verbindungen möglich. Das bedeutet, dass nur Verbindungen ausgehend von Teilnehmern, die sich über Digest Authentifizierung (RFC3261 und Referenzen) authentifiziert haben, möglich ist.

## <span id="page-16-3"></span>**14. Technische Parameter.**

Office Connect Phone basiert auf dem allgemeinen Standard SIP (Session Initiation Protocol). Die Standardisierung von SIP wird durch die IETF (Internet Engineering Task Force) durchgeführt, was zu einer offenen Schnittstelle und frei zugänglicher Dokumentation führt (http://www.ietf.org). Die RFCs (Request for Comments, Standarddokumentationen), welche hier zur Anwendung kommen werden nun im Folgenden genannt.

## <span id="page-17-0"></span>**14.1 Technische Beschreibung und Schnittstellen Internet.**

Über den Anschluss steht das Internet Protokoll "IP Version 4" laut RFC 791 zur Verfügung. Damit haben Sie die Möglichkeit die gesamte TCP (Transmission Control Protocol: RFC 793) und UDP (User Datagram Protocol: RFC 768) Protokoll Suite zu verwenden.

## <span id="page-17-1"></span>**14.2 NAT und Firewalls.**

Grundsätzlich werden private IP-Adressen im Kunden-LAN und mit Firewall geschützte Internetzugänge unterstützt. Die NAT (Network Adress Translation) Geräte und Firewalls müssen dabei folgende Verbindungen vom privaten Netz zum Internet bzw. externem Netz unterstützen.

Ausgehende Verbindungen für die Protokolle:

DNS (UDP:53), NTP (UDP:123), HTTP (ohne Proxy) (TCP:80), TFTP (UDP:69), RTP (> UDP:10000), SNMP (UDP:161 und UDP:162), SIP (UDP:5082)

Alle Source Ports dieser Protokolle müssen bei NAT auf > 1024 übersetzt werden.

Die Verbindungen müssen Antwortpakete auf ausgehende Anfragen nach einem Timeout von bis zu 40 Sekunden akzeptieren (UDP timeout 40s).

SIP NAT Protokoll Support soll nach Möglichkeit deaktiviert und nur unter vorheriger Prüfung durch Drei angewendet werden.

Es besteht i.a. keine Notwendigkeit, eingehende Verbindungen in den Firewall Rules zuzulassen, solange TCP und UDP Stateful behandelt wird.

Werden weitere Einschränkungen in den ausgehenden Verbindungs-Rules gewünscht, so kann der Adressbereich auf die IP-Adressen 62.218.251.0/24 eingeschränkt werden. Dieser Adressbereich gilt bis auf weiteres und kann von Drei ohne Ankündigung geändert werden. Technische Beschreibung und Schnittstellen Telefonie

- **Analoge Schnittstellen:** zur Anschaltung von analogen Geräten gemäß FTV310 bzw. TBR21 und TBR38
- **VoIP SIP-Schnittstelle:** zur Anschaltung von SIP-Geräten Physikalisch: RJ45 beschaltet gemäß Ethernet Standard Logisch: TCP/IP, SIP-Protokoll

## <span id="page-17-2"></span>**14.3 Sprachqualität durch Voice Codec.**

Drei stellt 2 unterschiedliche Auswahlmöglichkeiten für den Voice Codec zur Verfügung:

- G. 711: Standard Codec ohne Kompression, Sprachqualität vergleichbar ISDN, erforderliche Bandbreite inklusive Overhead pro Gespräch ca. 80 kbit/s, MOS-Wert von 4,3 (optional)
- G.729a: Alternativ Codec mit Kompression, Qualität vergleichbar GSM, erforderliche Bandbreite inklusive Overhead pro Gespräch ca. 40 kbit/s, MOS-Wert von 4,1 (Standard Codec)

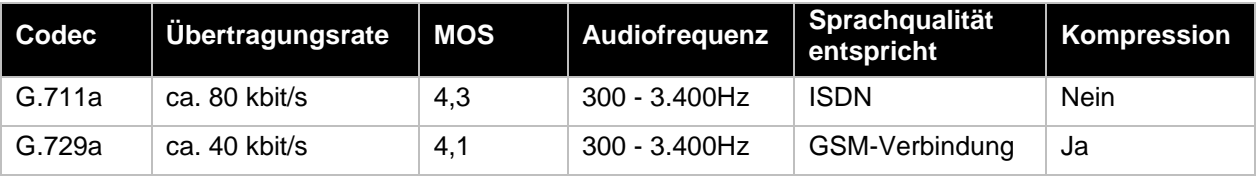

## <span id="page-18-0"></span>**15. Anlagen.**

## <span id="page-18-1"></span>**15.1 Anlage 1: Office Connect Phone – Komfortfunktionen.**

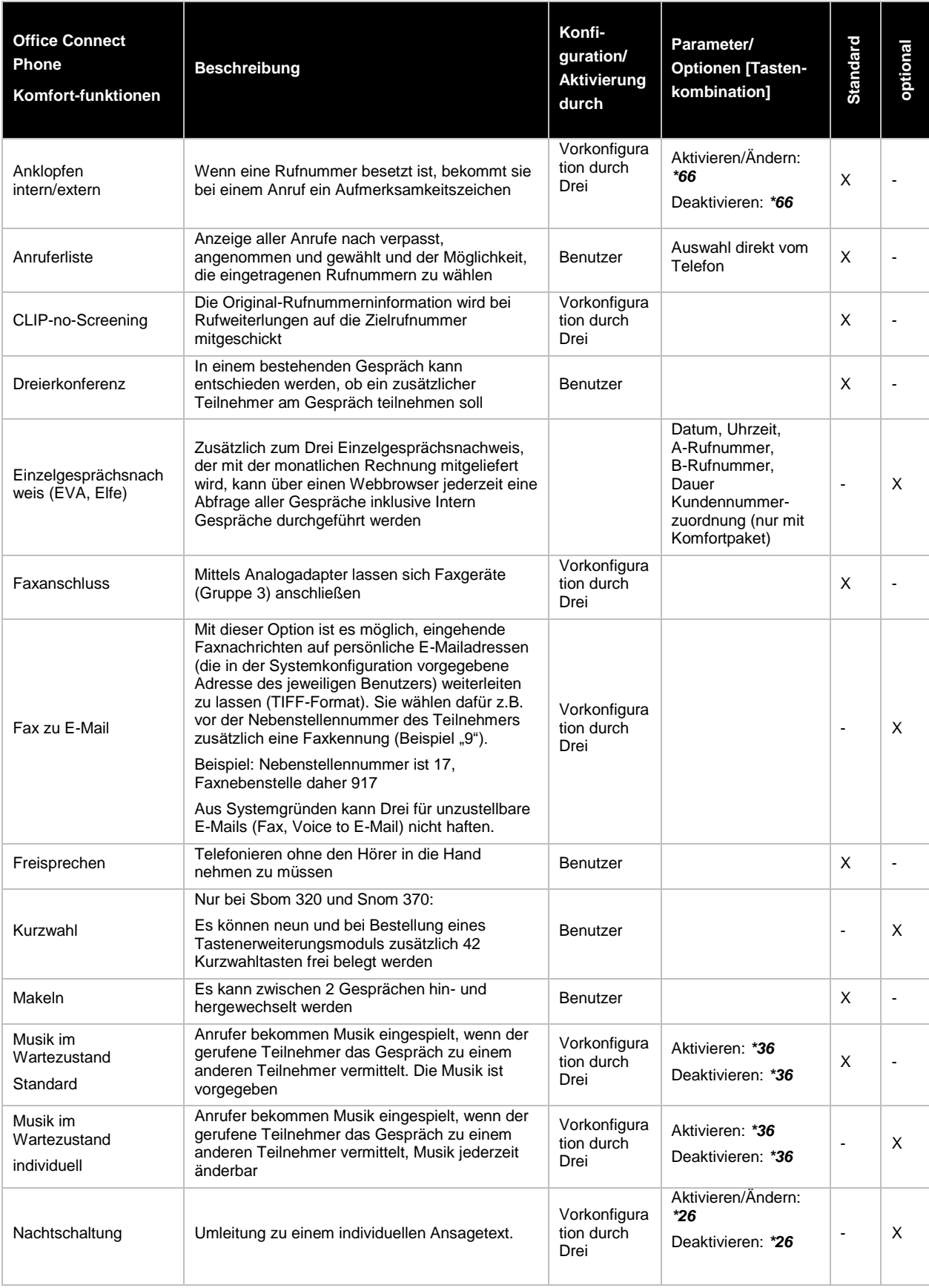

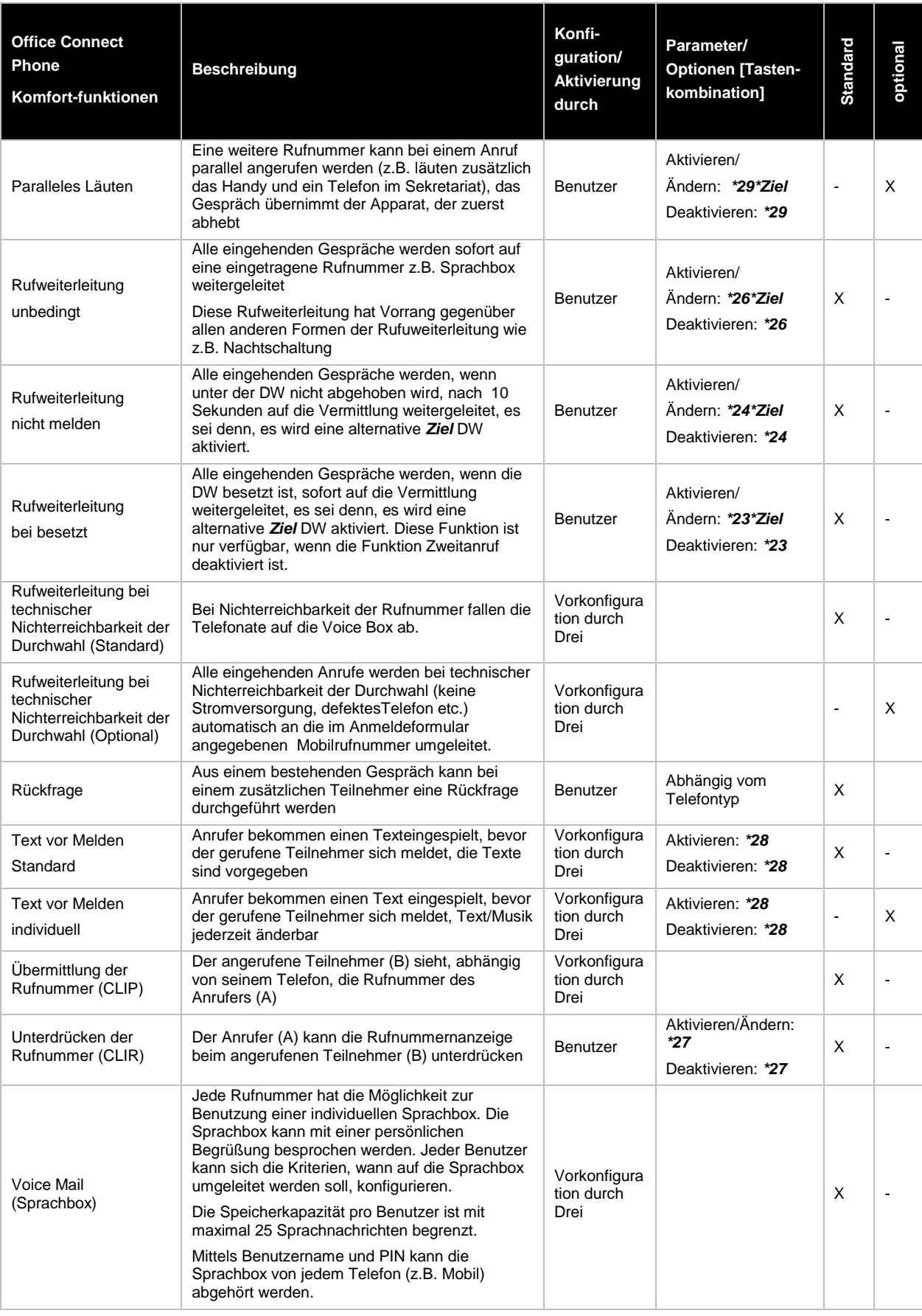

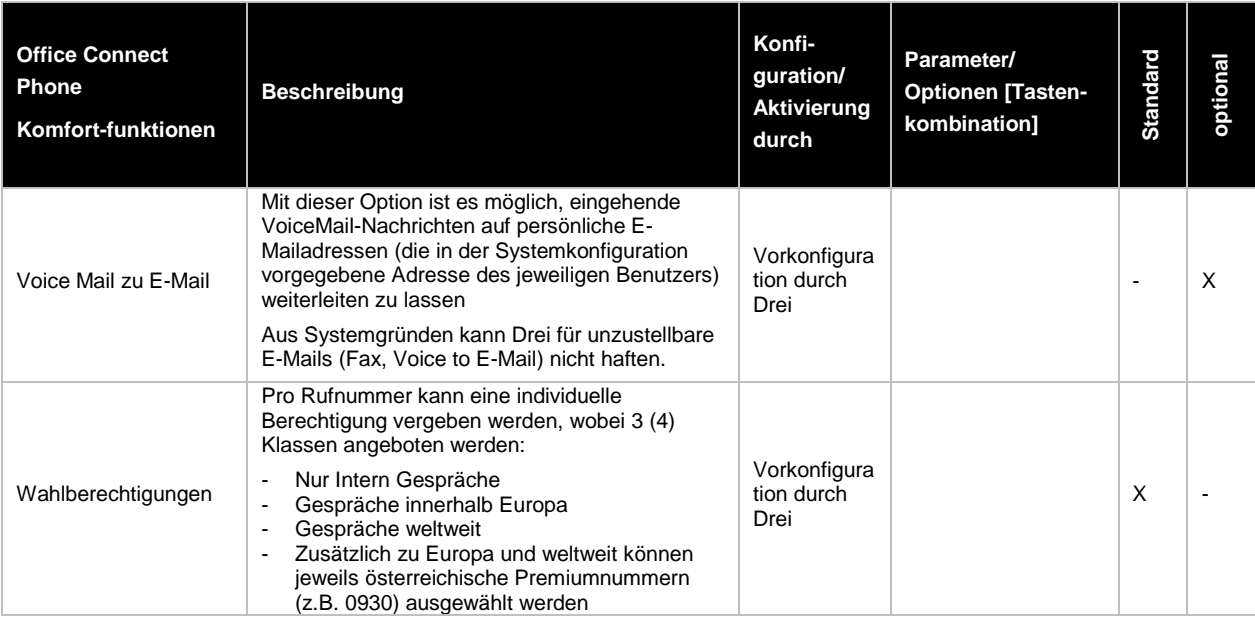

## <span id="page-20-0"></span>**15.2 Anlage 2: Blacklist Telefonie Geräte.**

Geräte die nicht an Office Connect Phone betrieben werden dürfen, bzw. bekannter Weise nicht funktionieren:

- Telefone und Faxgeräte, die ausschließlich Impulswahl verwenden
- Telefone und Faxgeräte, die auf Impulswahl konfiguriert sind
- Telefone und Faxgeräte mit einprogrammiertem Carrier Access Code
- Modems
- Least Cost Router
- Philips Magic Fax (Probleme beim Faxversand)
- Bankomatkassen / -terminals mit ISDN Einwahl
- ISDN Geräte
- ISDN Faxkarten für PCs
- Frankiermaschinen
- Nebenstellenanlagen
- Systemapparate von Telefonanlagen
- Analoge Geräte, die nicht den österreichischen Normen entsprechen
- Bei Faxkarten für PCs (Faxserver) ist es vom jeweiligen exakten Kartentyp abhängig, ob sie funktioniert. Drei gibt keine Funktionsgarantie für einen speziellen Kartentyp ab.

Es wird keine Gewährleistung für die Funktionsfähigkeit von Geräten (z.B. analogen Telefonen, Alarmanlagen Wählgeräten, Faxkarten in PCs, etc.) übernommen, die nicht von Drei bereitgestellt werden. Siehe dazu auch Punkt [5.7](#page-12-5) Anschluss kundeneigener Geräte.

## <span id="page-21-0"></span>**15.3 Anlage 3: Requests for Comments (RFCs) zu Office Connect Phone.**

Die Definitionen in den im Folgenden genannten RFCs sind die Mindestanforderung an SIP Geräte (SIP UA, SIP User Agents), die an Office Connect Phone betrieben werden dürfen. Werden diese nicht erfüllt, ist eine Verwendung des Gerätes an Office Connect Phone untersagt.

- RFC3261: SIP: Session Initiation Protocol. J. Rosenberg, H. Schulzrinne, G. Camarillo, A. Johnston, J. Peterson, R. Sparks, M. Handley, E. Schooler. June 2002. (Updated by RFC3265)
- RFC3262: Reliability of Provisional Responses in Session Initiation Protocol (SIP). J. Rosenberg, H. Schulzrinne. June 2002. (Obsoletes RFC2543)
- RFC3263: Session Initiation Protocol (SIP): Locating SIP Servers. J. Rosenberg, H. Schulzrinne. June 2002. (Obsoletes RFC2543)
- RFC3264: An Offer/Answer Model with Session Description Protocol (SDP). J. Rosenberg, H. Schulzrinne. June 2002. (Obsoletes RFC2543)
- RFC3265: Session Initiation Protocol (SIP)-Specific Event Notification. A. B. Roach. June 2002. (Obsoletes RFC2543) (Updates RFC3261)
- RFC3267: Real-Time Transport Protocol (RTP) Payload Format and File Storage Format for the Adaptive Multi-Rate (AMR) and Adaptive Multi-Rate Wideband (AMR-WB) Audio Codecs. J. Sjoberg, M. Westerlund, A. Lakaniemi, Q. Xie. June 2002.
- RFC3581: An Extension to the Session Initiation Protocol (SIP) for Symmetric Response Routing. J. Rosenberg, H. Schulzrinne, August 2003.
- RFC3891: The Session Initiation Protocol (SIP) "Replaces" Header. R. Mahy, B. Biggs, R. Dean. September 2004.
- RFC3892: The Session Initiation Protocol (SIP) Referred-By Mechanism. R. Sparks. September 2004.

Bei der Zurverfügungstellung des Internetservices durch Drei werden die einschlägigen RFCs eingehalten, insbesondere RFC 1661 (PPP), RFC 1618 (PPP over ISDN), RFC 1332 (PPP IPCP), RFC 1994 (PPP CHAP), RFC 1990 (PPP multilink), RFC 1122 und RFC 1123 (Host Requirements), und RFC 1812 (Requirements for IP Version 4 Routers).

Desweitern kommen RFC Drafts zur Anwendung, die Vermittlungsfunktionen definieren. Da diese noch nicht endgültig definiert sind, werden den Standards entsprechende Änderungen im laufe der Zeit nachgezogen werden. Die Drafts werden in Workgroups SIP, SIPPING und Network bearbeitet und sind unter

- <http://www.ietf.org/ID.html>
- <http://www.ietf.org/ids.by.wg/sip.html>
- <http://www.ietf.org/ids.by.wg/sipping.html>

zu finden.

Diese Drafts werden hier besonders erwähnt:

- Session Initiation Protocol Call Control Transfer. R. Sparks, A. Johnston Internet-Draft, Expires: August 15, 2004 draft-ietf-sipping-cc-transfer-02.txt
- A Framework for Conferencing with the Session Initiation Protocol. J. Rosenberg Internet-Draft, Expires: December 28, 2004 draft-ietf-sipping-conferencing-framework-02.txt
- Session Initiation Protocol Call Control Conferencing for User Agents. A. Johnston, O. Levin Internet-Draft, Expires: August 15, 2004 draft-ietf-sipping-cc-conferencing-03.txt
- Session Initiation Protocol Service Examples. A. Johnston, R. Sparks, C. Cunningham, S. Donovan, K. Summers Expires: January 14, 2005, draft-ietf-sipping-service-examples-07.txt